# **Application Note** 使用智能电池充电器估计充电状态

# **TEXAS INSTRUMENTS**

#### Nick Brylski

电池的充电状态 (SOC) 是一种度量, 它表示电池的剩余容量占其可用容量的百分比。电量计通常用于计算 SOC, 方法是测量电池电压、电流和温度,作为计量算法的输入。使用电量计通常会实现准确的 SOC 预测。但是,使用 电量计也存在一些缺点,例如系统成本增加、解决方案尺寸更大以及额外的功耗。在不需要高 SOC 精度的应用 中,简单的基于电压的测量方法就足够了。本应用手册讨论了一种使用电池充电器 IC (例如 BQ25155) 的内置 ADC 实现基于电压的 SOC 的方法。本应用手册也适用于同一系列中的其他充电器,包括 BQ25150 和 BQ25157, 或任何允许测量电池电压的充电器。

摘要

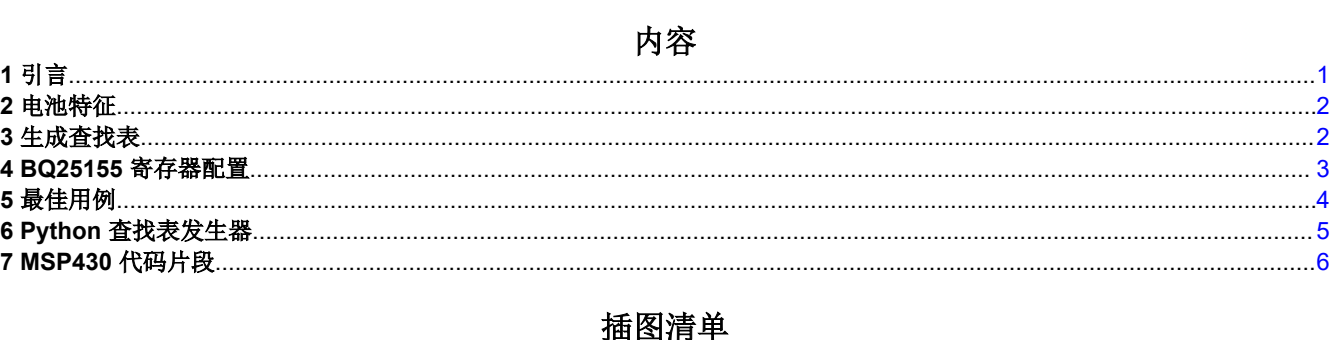

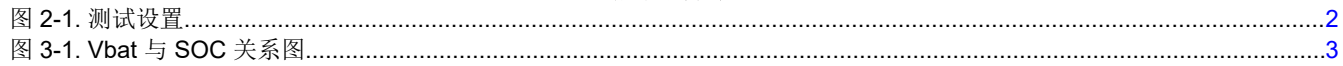

# 表格清单

表 4-1. BQ25155 寄存器..............

## 商标

所有商标均为其各自所有者的财产。

## 1 引言

通过使用将电池电压与 SOC 相关联的静态查找表,可以简单地了解产品中的电池 SOC。该查找表可以通过在测 量电压和电流时对满电量电池进行放电来生成。

. . . . . . . . . . . 3

<span id="page-1-0"></span>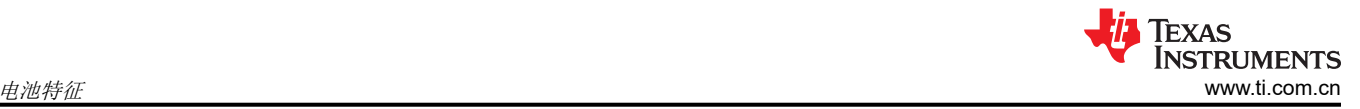

## **2** 电池特征

必须采取以下步骤才能生成电压与 SOC 关系表。此设置需要电压表、电流表、电子负载和适当的数据记录设备。 图 2-1 显示了测试设置图。

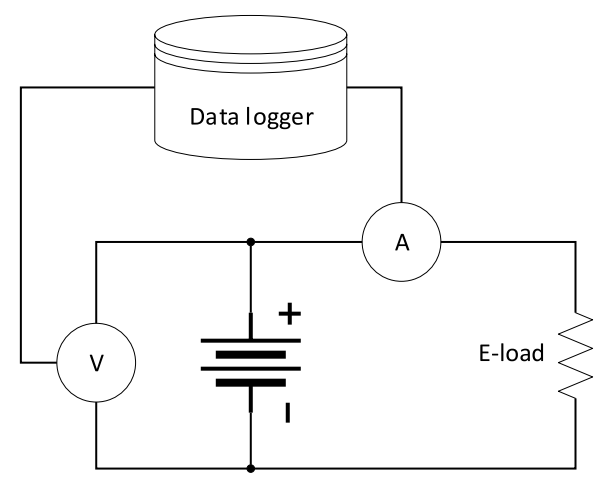

#### 图 **2-1.** 测试设置

- 1. 确保按照制造商的规格将电池充满电。
- 2. 将电压表连接到电池正极端子。
- 3. 用电流表串联电子负载到电池正极端子。
- 4. 确保记录软件已打开,并定期读取电压和电流读数(每 5 到 10 秒一次即可)。
- 5. 将负载设置为您的应用典型放电速率,并将电池放电至放电终止电压。

C/10 或更低的值是理想的,可以更大限度减少弛豫的影响。请注意,此过程需要一段时间(> 10 小时)。*[最佳用](#page-3-0)* [例](#page-3-0) 部分对此假设有更多评论。

## **3** 生成查找表

计算 SOC 的常用方法是将电池剩余容量 (RemCap) 除以电池最大容量 Qmax, 其中这两个参数均以毫安时 (mAh) 为单位。

首先,计算测试过程中通过的总电量(电池最大容量)。

$$
Q_{max} = \sum_{k=1}^{m} i[k] \times \Delta t \tag{1}
$$

i[k] 是读数 k 时的电流, Δt 是读数之间的时间差, m 是读数的总个数。

可以在每个读数 n 处计算剩余容量。

$$
RemCap[n] = Q_{max} - \sum_{k=1}^{n} i[k] \times \Delta t \tag{2}
$$

然后可以计算 SOC。

$$
SOC[n] = \frac{RemCap[n]}{Q_{max}} \times 100
$$
\n(3)

绘制电池电压与 SOC 的关系图会生成一个锂离子电池的典型 SOC 曲线。

<span id="page-2-0"></span>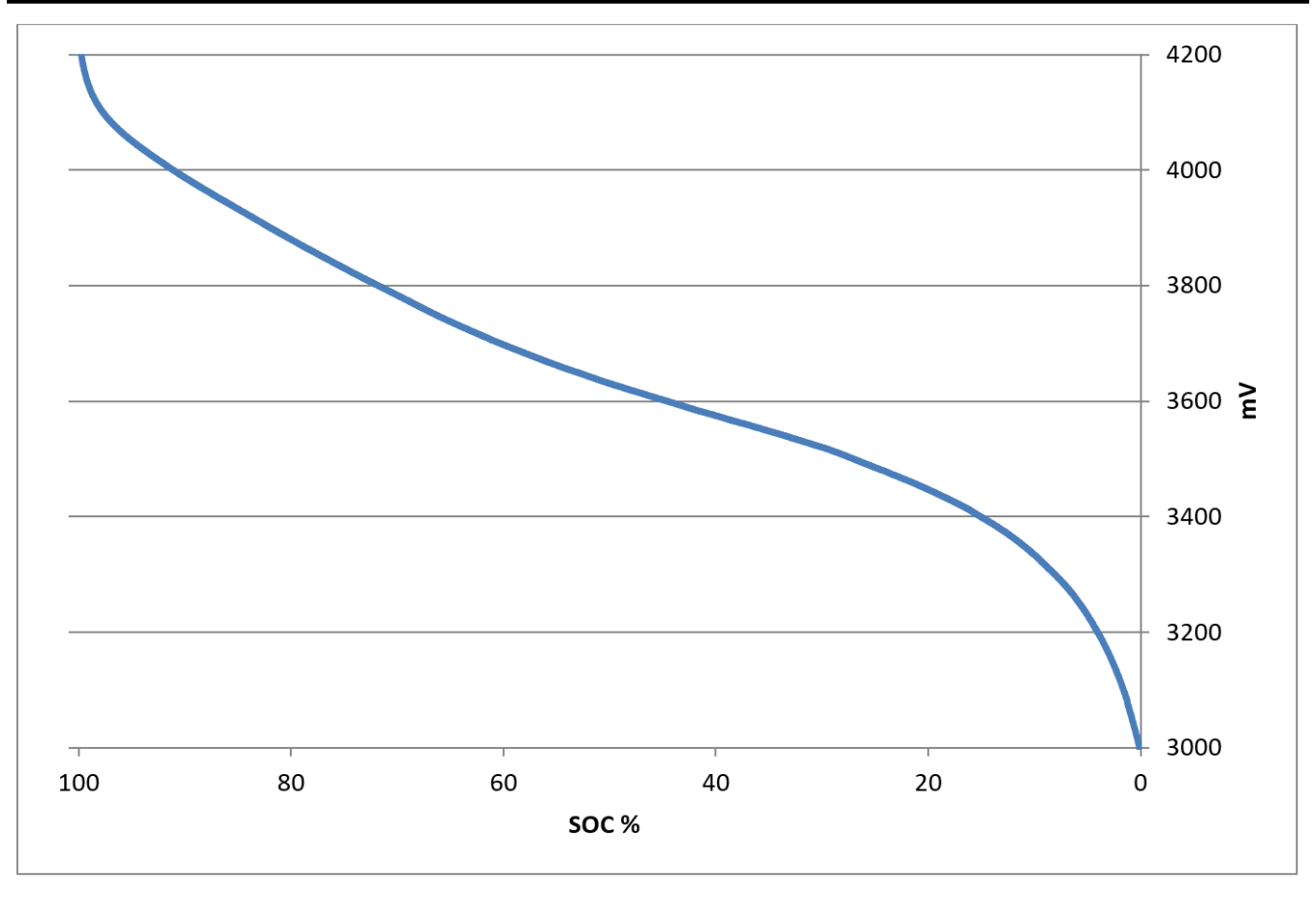

图 **3-1. Vbat** 与 **SOC** 关系图

此方法已用于确定 TI 电量计的精度,[如此处](https://e2e.ti.com/blogs_/archives/b/fullycharged/posts/how-accurate-is-your-battery-fuel-gauge-part-2-2)所示。上面的曲线代表给定放电的确切 SOC。

示例代码已包含在 Python *[查找表生成器](#page-4-0)* 部分中,该部分根据 SOC 表征生成的数据生成多项式回归。然后将该数 据映射到 101 点十六进制查找表, 以便轻松导入 MCU 应用中。使用 16 位分辨率, 该表只占用 202 字节的内 存。

## **4 BQ25155** 寄存器配置

BQ25155 是一款高度集成的电池充电管理 IC,集成了用于可穿戴设备和便携式设备的常用功能,即充电器、用于 系统电源的稳压输出电压轨、用于电池和系统监控的 16 位 ADC、LDO 以及按钮控制器。BQ25155 IC 集成了具 有 PowerPath 的线性充电器,可实现对小型电池进行快速准确的充电,同时为系统提供稳定电压。稳定系统电压 (PMID) 输出可根据下游 IC 和系统负载的建议运行条件通过 I2C 来配置,以实现卓越的系统运行。

为了限制 ADC 转换的次数,从而降低功耗,在电池运行模式下的 ADC 转换可以限制在由 ADC\_READ\_RATE 位 确定的周期内。在 ADC\_READ\_RATE 设置为手动模式的情况下,主机必须设置 ADC\_CONV\_START 位,以启 动 ADC 转换。ADC 转换完成且数据准备好后,设置 ADC\_READY 标志并向主机发送中断。在低功耗模式下, ADC 保持关闭状态,以实现极低 IC 功耗。在执行 ADC 测量之前,主机必须切换到电池运行模式(将 LP 设置为 高电平)。

BQ25155 允许通过其寄存器创建高级电池监控和测量固件。相关寄存器在下方列于表 4-1 中。

*[MSP430](#page-5-0)* 代码片段 部分中还包括一个 MSP430 代码片段,它显示了与 BQ25155 的接口。

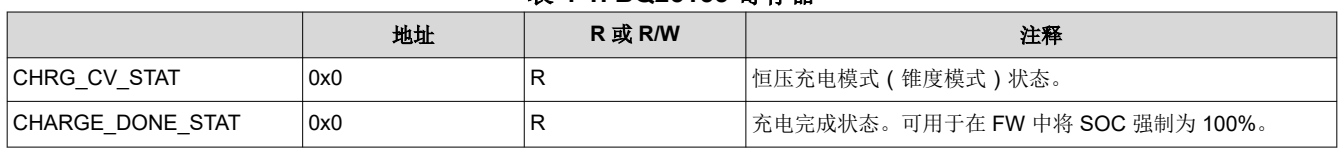

### 表 **4-1. BQ25155** 寄存器

使用智能电池充电器估计充电状态 3

<span id="page-3-0"></span>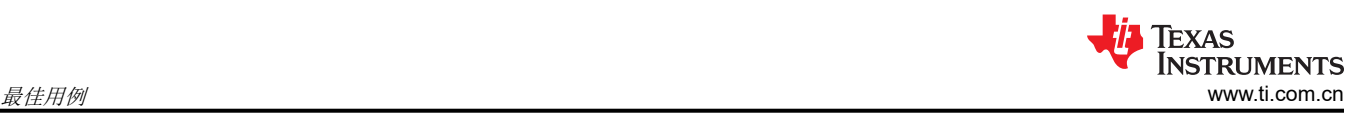

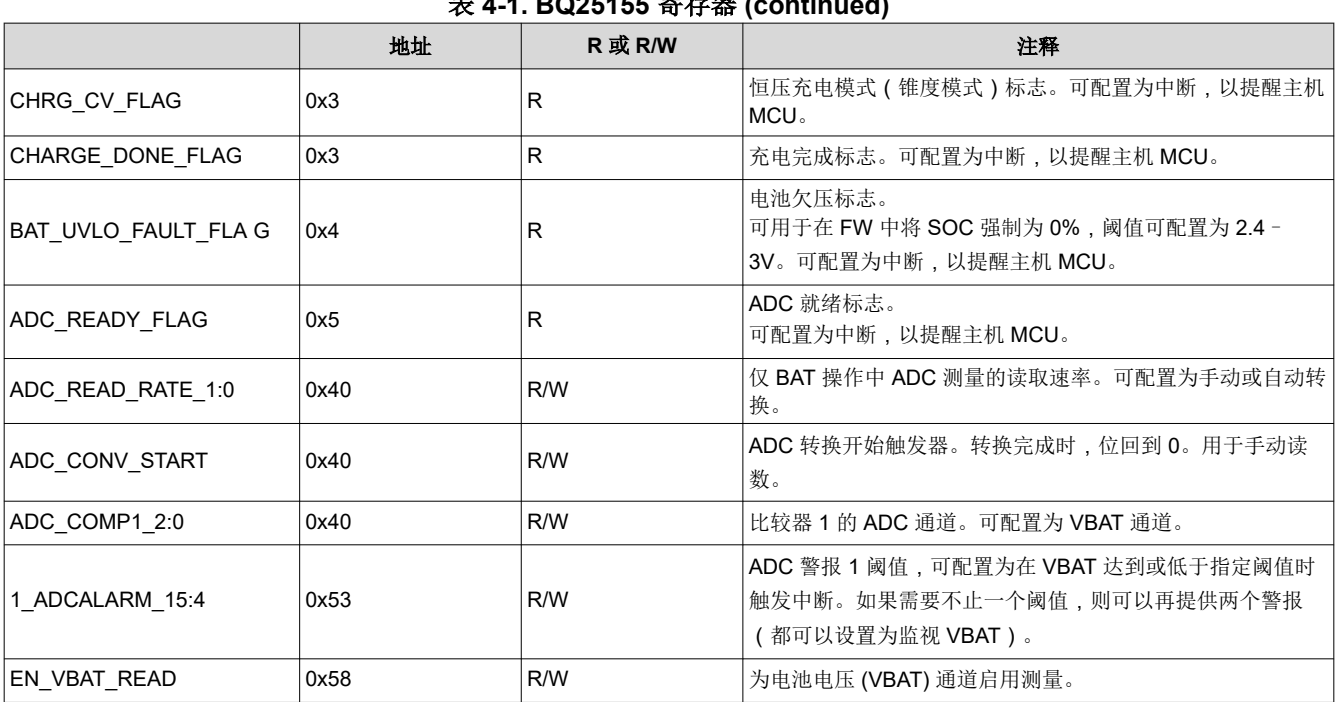

表 **4-1. BQ25155** 寄存器 **(continued)**

## **5** 最佳用例

必须注意讨论的方法有一些限制。已知 SOC 是电芯开路电压 (OCV) 的函数。该方法假设 SOC 是电芯终止电压的 函数。在以下条件下,此近似值最准确:

- 1. 当系统负载曲线类似于恒流放电时(就像用于表征电池的那样)。变化的电流会引入一些误差,这些误差可以 根据应用和电流变化的幅度来容忍。
- 2. 低周期计数电池。高周期计数电池的电阻会发生变化,从而导致不同的负载电压曲线。
- 3. 低电流 (< C/10)。以低 C 速率放电的电池经历较少的电压弛豫。如果电池的低 C 速率放电停止(系统进入睡 眠模式),则由于向上弛豫而引入的 SOC 误差量小于电池以高速率放电。
- 4. 室温。在极端情况下,高温和低温会显著改变电芯的 OCV。随着电芯温度偏离其表征的温度,预计误差会增 加。

BQ27621-G1 是一款基于电压的电量计。该测量仪表可根据端子电压估算电流,从而实现更高的精度。该测量仪 表适用于低电流应用,而库仑计数测量仪表的电流测量精度不符合此应用要求。可以考虑与 BQ27421-G1 类似的 库仑计数测量仪表。

#### <span id="page-4-0"></span>Texas **INSTRUMENTS** [www.ti.com.cn](https://www.ti.com.cn) *Python* 查找表发生器

## **6 Python** 查找表发生器

```
#Command Line Arguments: [TI format gauge output csv file], [Polynomial order for regression]
#Output: Plots VBAT vs SOC reported by TI gauge and creates a polynomial regression of the 
specified order.
        This regression is plotted on the same graph as the data and is mapped to a 101-pt
hexadecimal lookup table given in the "lookup_table.txt" file.import matplotlib.pyplot as plt
import numpy as np
import csv
import sys
vbat arr = []num reads = 0real\_arr = []soc_arr = []poly4x = []poly4v = 1poly3y = []poly3x = []bin_vals = []
#reads in the TI Gauge csv file and puts the data into the corresponding list.
#Adjust this section if not using TI gauge
with open (sys.argv[1]) as csv file1:
    csv reader = csv.reader(csv file1, dialect='excel',delimiter=',')
     line_count = 0
    for row in csv reader:
        if (line \overline{\text{count}} > 8): #To get rid of the labels and other unnecessary stuff
             vbat_arr.append(float(row[6]))
             soc_arr.append(int(row[16]))
            num reads += 1line_count += 1#create a polynomial regression of the order specified in cmd line
polyfunc = np.polyfit(soc arr, vbat arr, int(sys.argv[len(sys.argv)-1]))
poly4 = np.poly1d(polyfunc)
#This for loop creates an x and y list from the regression such that it can be plotted later.
#It also calculates the hex values for the battery voltages needed to create the lookup table.
for i in range (0, 101): 
     poly4y.append(poly4(i))
     poly4x.append(i)
    vbat 16 = \text{int}(\text{round}((\text{poly4}(i)/1000)*(2**16))/6)) #Vbat formula found in datasheet
    bin_vals.append(hex(vbat 16))
#This for loop outputs the lookup table to the file called "lookup table.txt"
with open ("lookup table.txt", "w+") as outfile:
    for i in range(0, 101):
         outfile.write(str(bin_vals[i])[0] + str(bin_vals[i])[1] + str(bin_vals[i])[2].upper() + 
str(bin vals[i])[3].upper() + str(bin vals[i])[4].upper() + str(bin vals[i])[5].upper() + ",\n")
#Ensures that hex letters are all uppercase
outfile.close()
#The rest of this is for plotting the data collected and the calculated regression
plt.plot(soc_arr, vbat_arr, 'r', label='Battery Data')
plt.yticks([3000, 3200, 3400, 3600, 3800, 4000, 4200, 4400])
plt.plot(poly4x, poly4y,'b',label='Regression')
plt.xlabel('SOC (%)')
plt.ylabel('Battery Voltage (mV)')
plt.gca().invert_xaxis() #Reverses x axis so that 100% is shown as the leftmost value
plt.title('Battery Voltage vs SOC') 
plt.legend()
plt.grid(b=True, which='major', axis='both')
```
plt.show()

 $\{.\,.$ 

<span id="page-5-0"></span>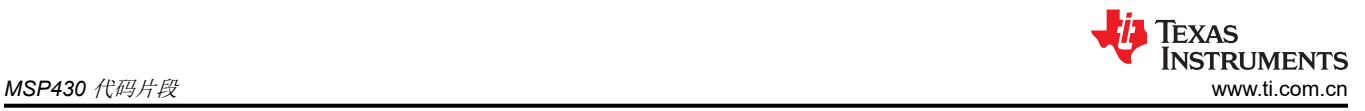

# **7 MSP430** 代码片段

 //Disable Watchdog and Enable TS StdI2C\_P\_TX\_Single(BQ25150\_ADDR, BQ25150\_CHARGERCTRL0, 0x90, &Err); // Disable interrupts for all the rest except ADC comparator StdI2C\_P\_TX\_Single(BQ25150\_ADDR, BQ25150\_MASK0, 0xFE, &Err); //Mask all but VIN\_PGOOD StdI2C\_P\_TX\_Single(BQ25150\_ADDR, BQ25150\_MASK1, 0xBF, &Err); //Mask all StdI2C\_P\_TX\_Single(BQ25150\_ADDR, BQ25150\_MASK2, 0xF7, &Err); //Mask all StdI2C\_P\_TX\_Single(BQ25150\_ADDR, BQ25150\_MASK3, 0xFF, &Err); //Mask all // Enable ADC channels for VBAT only StdI2C\_P\_TX\_Single(BQ25150\_ADDR, BQ25150\_ADC\_READ\_EN, 0x08, &Err); // Enable ADC StdI2C\_P\_TX\_Single(BQ25150\_ADDR, BQ25150\_ADCCTRL0, 0x80, &Err); //Set ADC to perform conversion every 1s at 24ms conversion speed StdI2C\_P\_TX\_Single(BQ25150\_ADDR, BQ25150\_ADCCTRL1, 0x00, &Err); //Disables comparator channels //Set PG pin as GPIO for discharge StdI2C\_P\_TX\_Single(BQ25150\_ADDR, BQ25150\_ICCTRL1, 0x08, &Err); StdI2C<sup>-</sup>P<sup>-</sup>TX<sup>-</sup>Single(BQ25150<sup>-</sup>ADDR, BQ25150<sup>-</sup>ICCTRL2, 0x10, &Err); //GPIO\_setAsInputPinWithPullUpResistor(BQ\_INT2); GPIO\_setAsInputPin(BQ\_INT2); GPIO\_enableInterrupt(BQ\_INT2); GPIO\_selectInterruptEdge(BQ\_INT2, GPIO\_HIGH\_TO\_LOW\_TRANSITION); GPIO $^-$ clearInterrupt(BQ INT2); StdI2C\_P\_RX\_Single(BQ25150\_ADDR, BQ25150\_ADCDATA\_VBAT\_M, &VBAT\_Meas\_M, &Err); //Finding current battery voltage StdI2C\_P\_RX\_Single(BQ25150\_ADDR, BQ25150\_ADCDATA\_VBAT\_M, &VBAT\_Meas\_L, &Err); VBAT\_Meas = (uint16\_t)(VBAT\_Meas\_M << 8) | VBAT\_Meas\_L; //Converting to 16-bit integer cur SOC = find initial SOC(VBAT Meas); //Finding initial SOC sprintf(SOC string, "SOC = %d %% ", cur SOC); while $(1)$  { waitms(1000); //Period between SOC updates StdI2C\_P\_RX\_Single(BQ25150\_ADDR, BQ25150\_ADCDATA\_VBAT\_M, &VBAT\_Meas\_M, &Err); StdI2C\_P\_RX\_Single(BQ25150\_ADDR, BQ25150\_ADCDATA\_VBAT\_L, &VBAT\_Meas\_L, &Err); VBAT Meas = (uint16 t)(VBAT Meas M << 8) | VBAT Meas L; cur\_SOC = update\_SOC\_discharge(cur\_SOC, VBAT\_Meas); //Update SOC sprintf(SOC string, "SOC = %d %%  $"$ , cur SOC); } } uint8 t find initial SOC(uint16 t VBAT Meas) { int i; for (i = 99; i >= 0; i--){ if (VBAT\_Meas >= SOC\_lookup\_table[i]){ return (uint8 t) $(i + 1);$  } } return 0; } uint8 t update SOC discharge(uint8 t cur SOC, uint16 t VBAT Meas){ int i; for (i = cur SOC - 1; i >= 0; i--){ //Begins at current SOC so it doesn't have to go through the whole array each time.  $if (VBAT Meas \geq SOC$  lookup\_table[i]){ return (uint8\_t) $(i + 1)$ ; //Must add 1 to the SOC found because array is zero-indexed. } } return 0; //Default is SOC =  $0$ . }

### 重要声明和免责声明

TI"按原样"提供技术和可靠性数据(包括数据表)、设计资源(包括参考设计)、应用或其他设计建议、网络工具、安全信息和其他资源, 不保证没有瑕疵且不做出任何明示或暗示的担保,包括但不限于对适销性、某特定用途方面的适用性或不侵犯任何第三方知识产权的暗示担 保。

这些资源可供使用 TI 产品进行设计的熟练开发人员使用。您将自行承担以下全部责任:(1) 针对您的应用选择合适的 TI 产品,(2) 设计、验 证并测试您的应用,(3) 确保您的应用满足相应标准以及任何其他功能安全、信息安全、监管或其他要求。

这些资源如有变更,恕不另行通知。TI 授权您仅可将这些资源用于研发本资源所述的 TI 产品的应用。严禁对这些资源进行其他复制或展示。 您无权使用任何其他 TI 知识产权或任何第三方知识产权。您应全额赔偿因在这些资源的使用中对 TI 及其代表造成的任何索赔、损害、成 本、损失和债务,TI 对此概不负责。

TI 提供的产品受 TI [的销售条款或](https://www.ti.com/legal/termsofsale.html) [ti.com](https://www.ti.com) 上其他适用条款/TI 产品随附的其他适用条款的约束。TI 提供这些资源并不会扩展或以其他方式更改 TI 针对 TI 产品发布的适用的担保或担保免责声明。

TI 反对并拒绝您可能提出的任何其他或不同的条款。

邮寄地址:Texas Instruments, Post Office Box 655303, Dallas, Texas 75265 Copyright © 2022,德州仪器 (TI) 公司